Scritto da Administrator Giovedì 20 Febbraio 2020 19:28

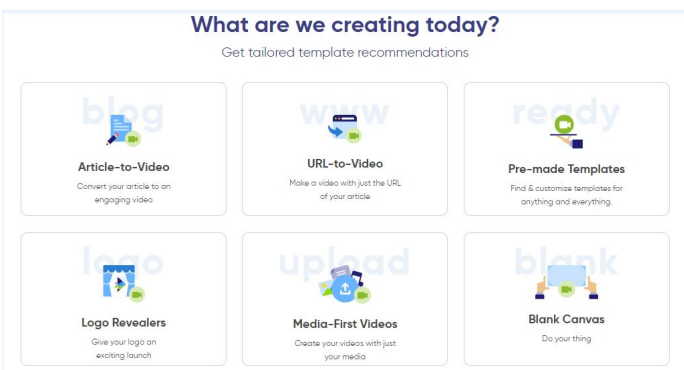

InVideo è una nuovissima piattaforma che permette di trasformare un articolo in un video.

{loadposition user7}

 Una volta registrati al servizio, potrete scegliere tra una serie di funzioni diverse, tra le quali la più interessanti è senza dubbio la prima, " Article-to-Video ".

 Poi scegliete un template tra i 30 disponibili ed incollate il titolo e sotto il testo. L'applicazione, automaticamente frazionerà il contenuto in diverse slides a cui assegnerà immagini scelte con l'Intelligenza Artificiale (che in questi casi funziona meglio con i testi in lingua inglese). Naturalmente potrete intervenire per sostituire le immagini o per frazionare ulteriormente i testi.

 Al termine dell'elaborazione del vostro progetto, potrete scaricare il video gratuitamente che, come per tutte le risorse freemium, conserverà una filigrana. Se proprio vi dovesse dar fastidio, potrete o chiedere ad altri utenti di unirsi a Invideo o accedere ad un profilo Premium per eliminarla.

Sotto un esempio di una prova che ho effettuato molto velocemente

Vai su InVideo

{jcomments on}

{loadposition user6}